## Release Notes

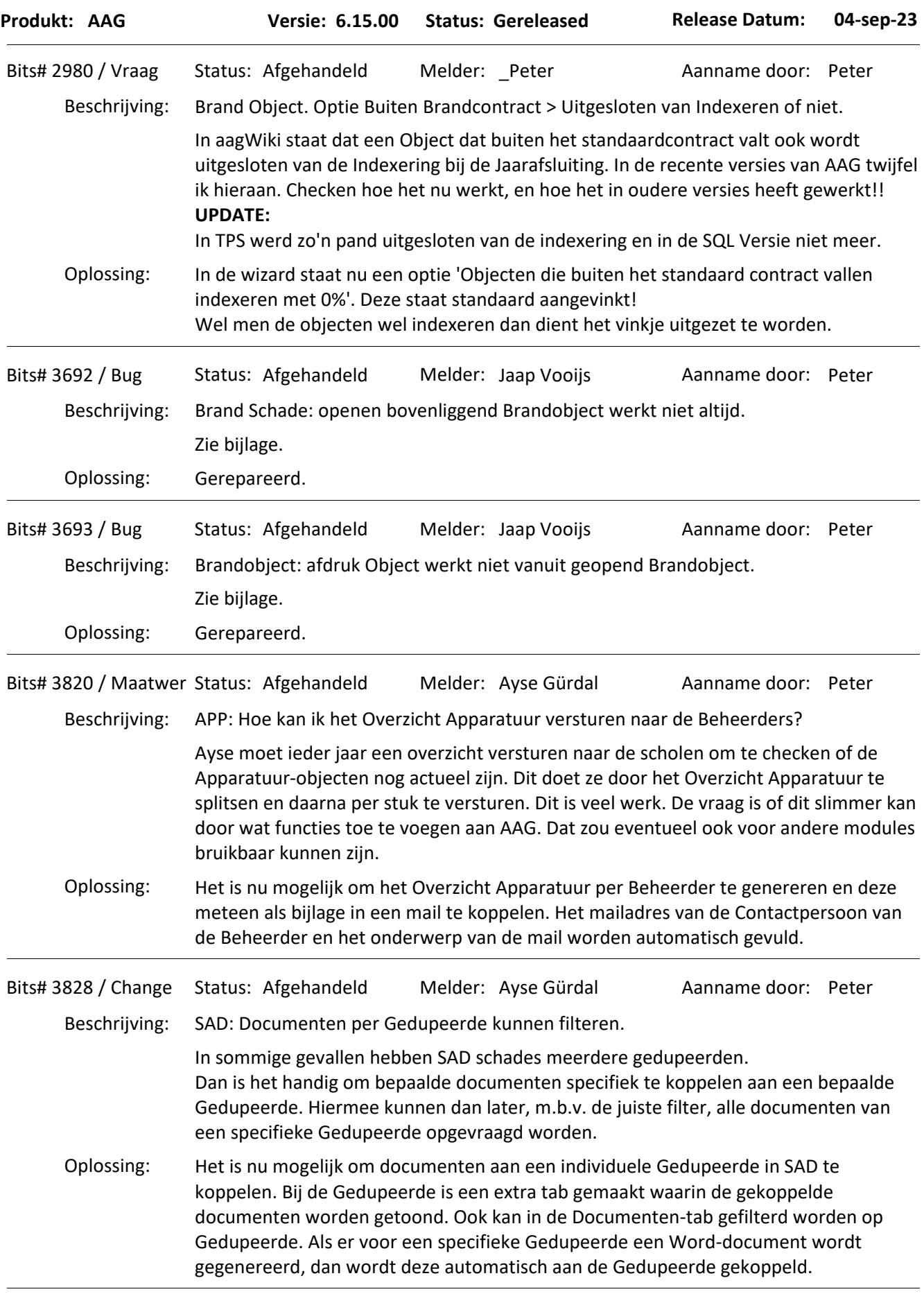

## Release Notes

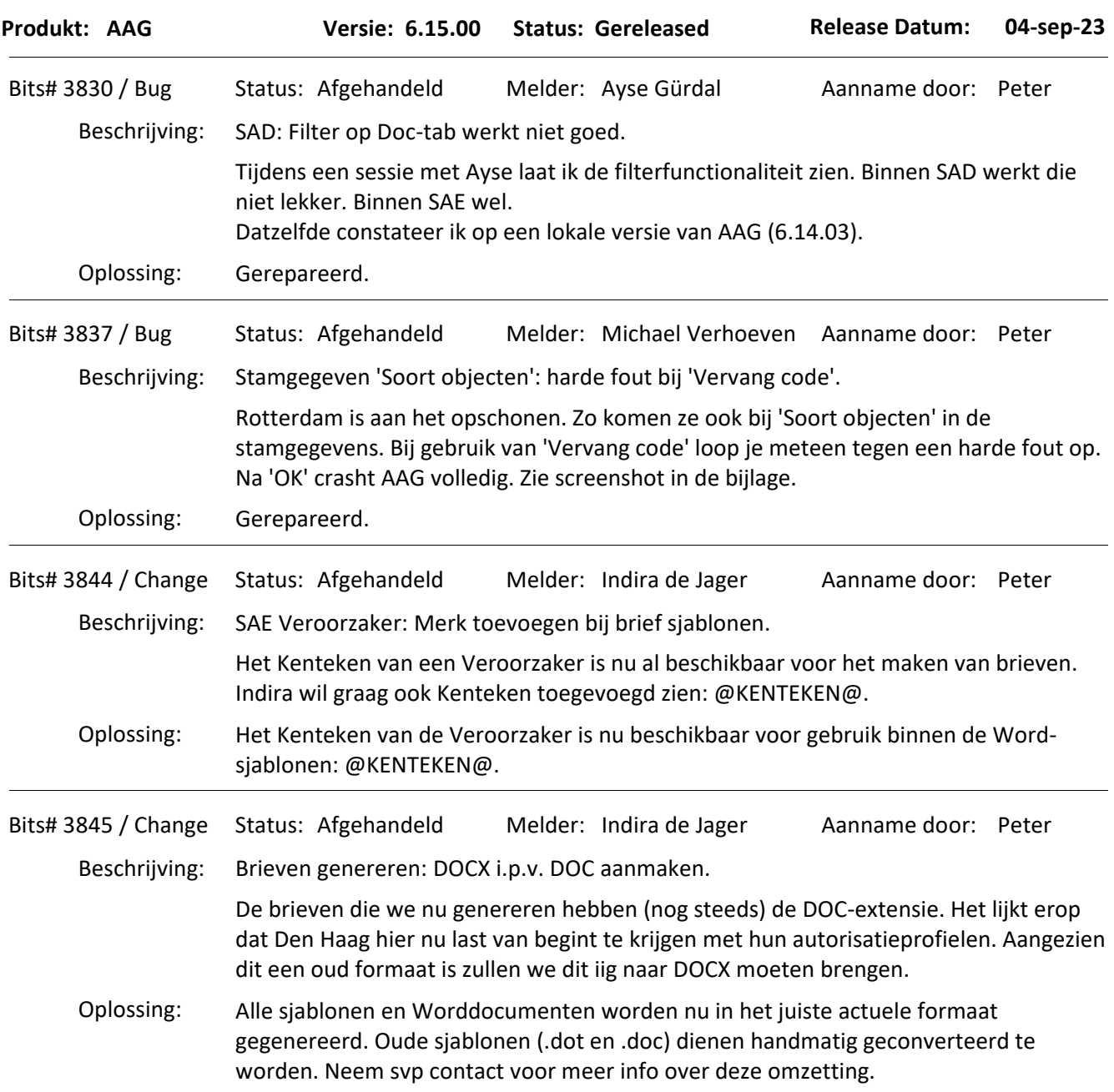